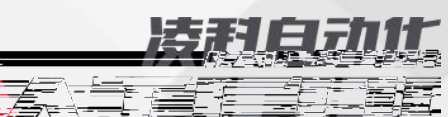

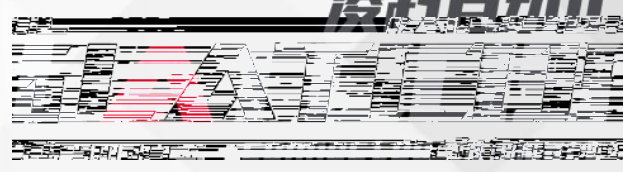

r Grand Frank

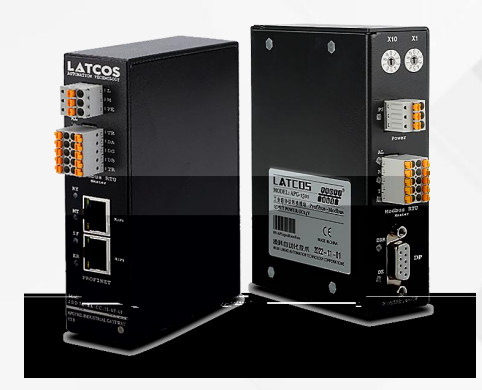

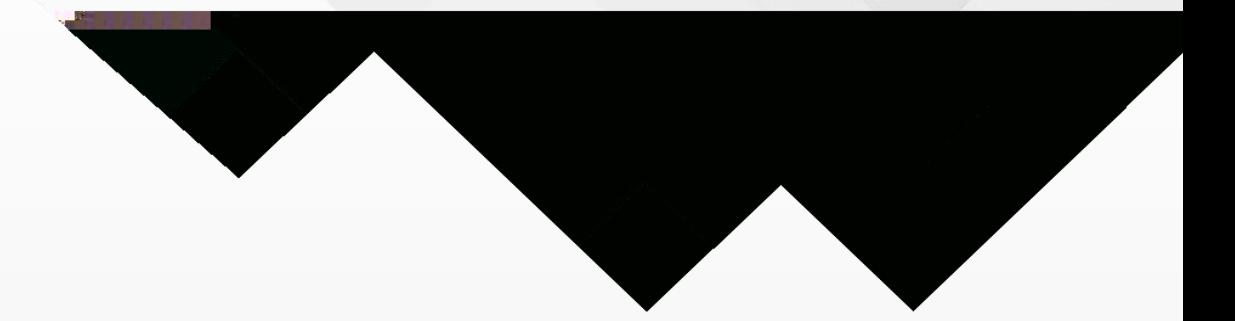

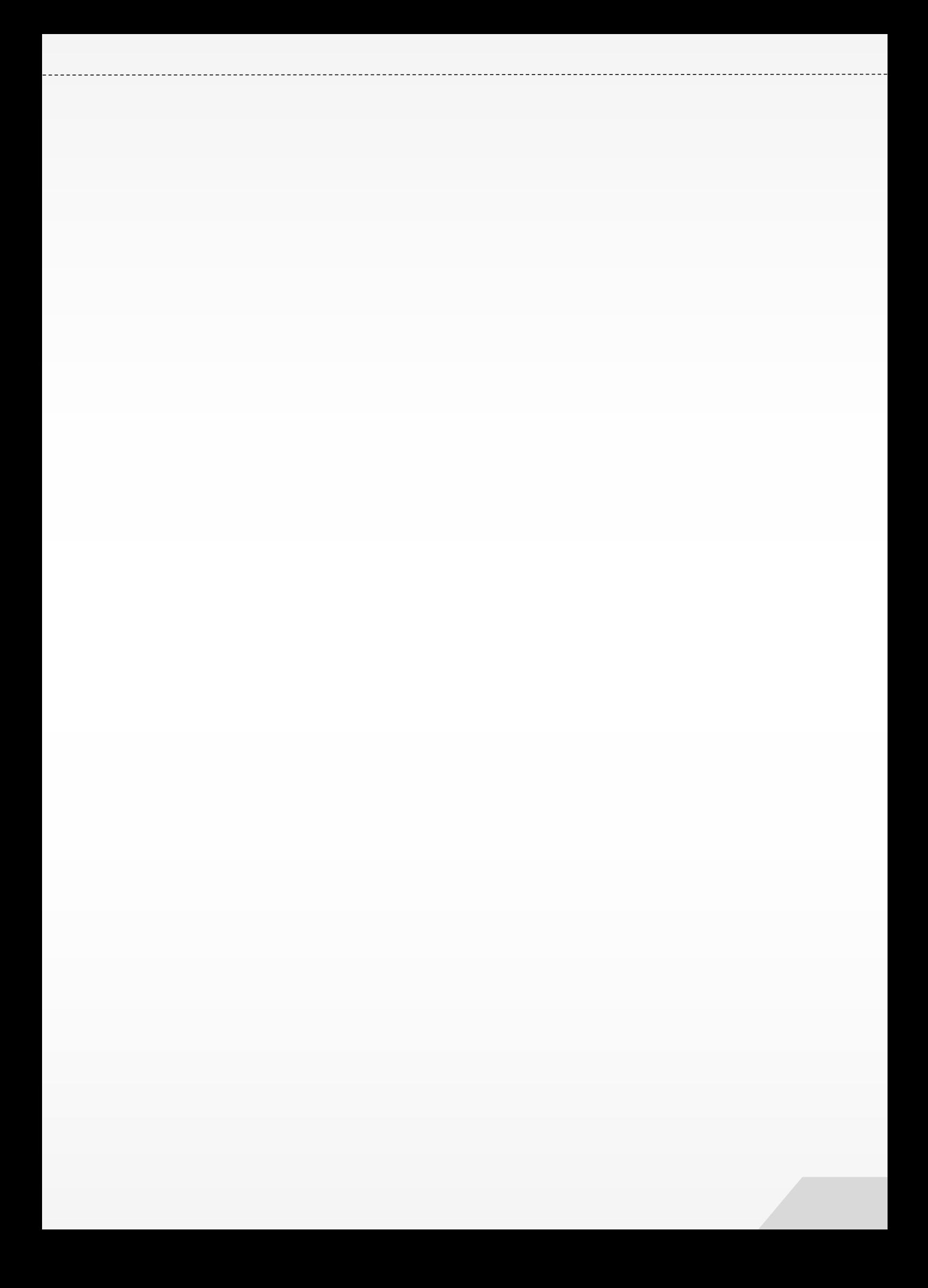

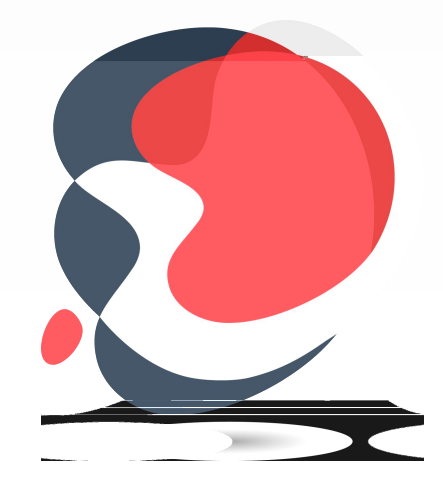

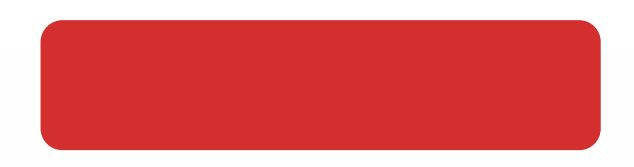

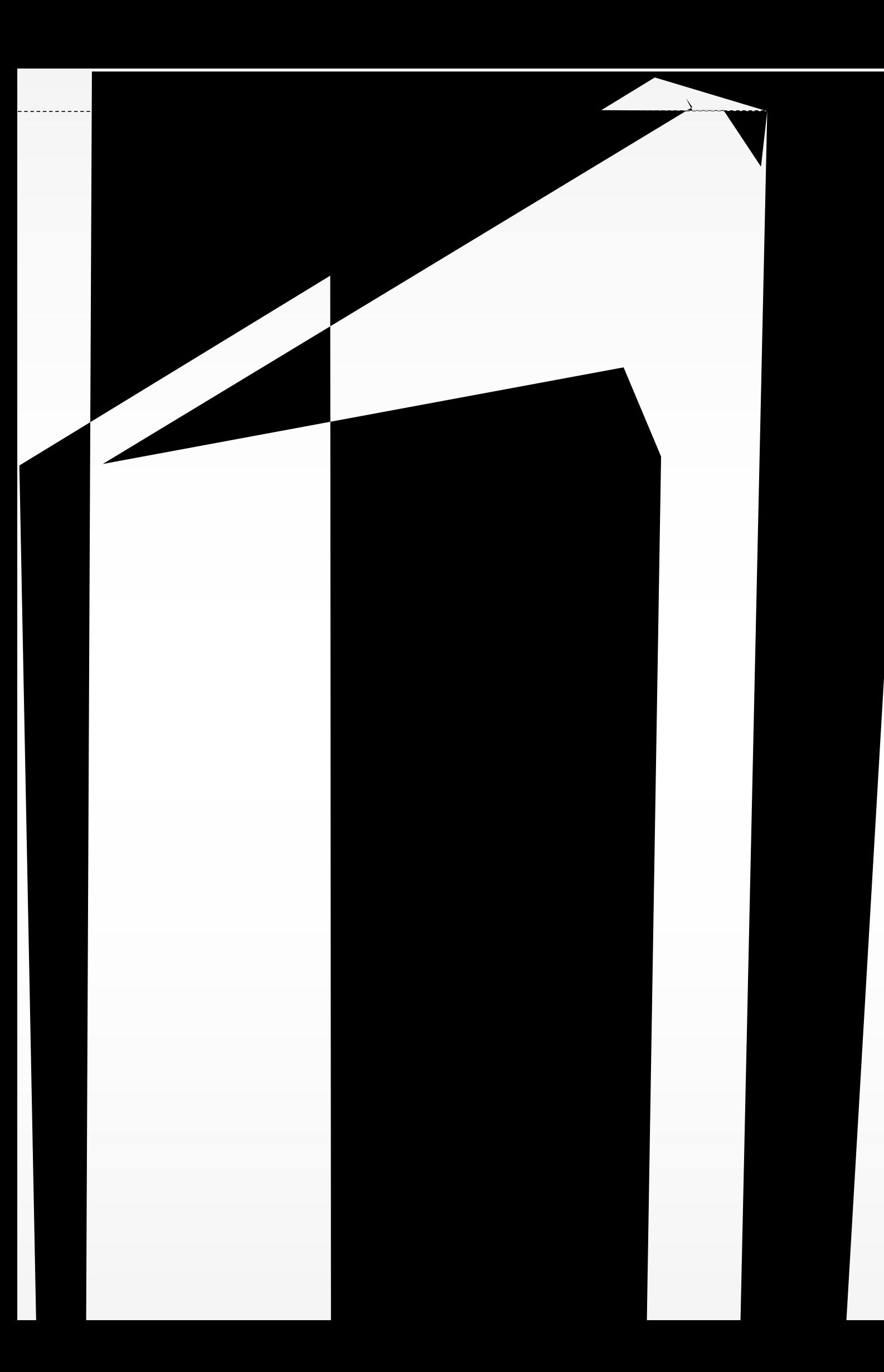

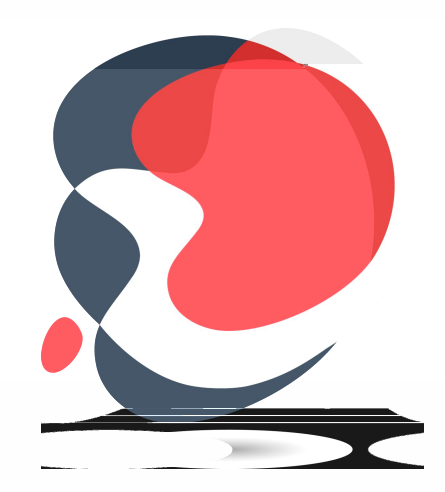

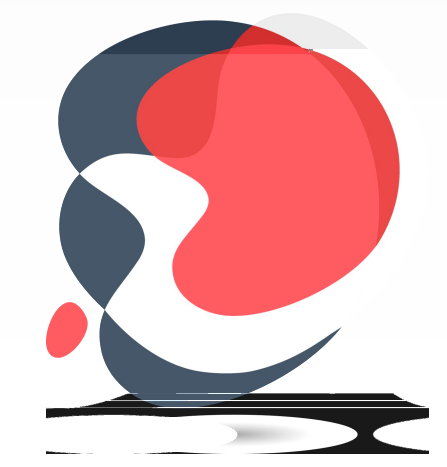

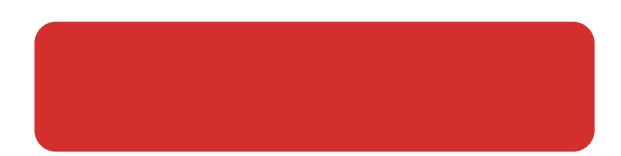

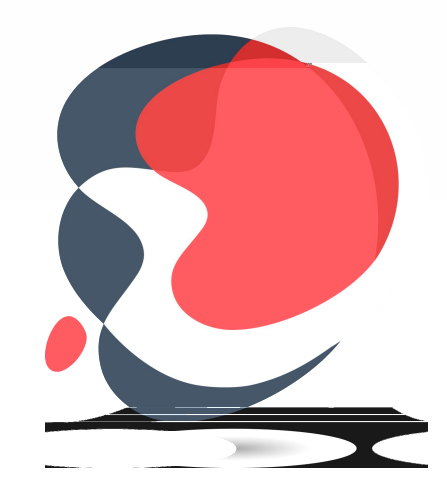

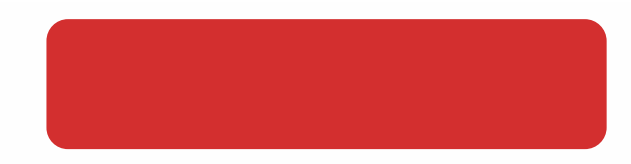

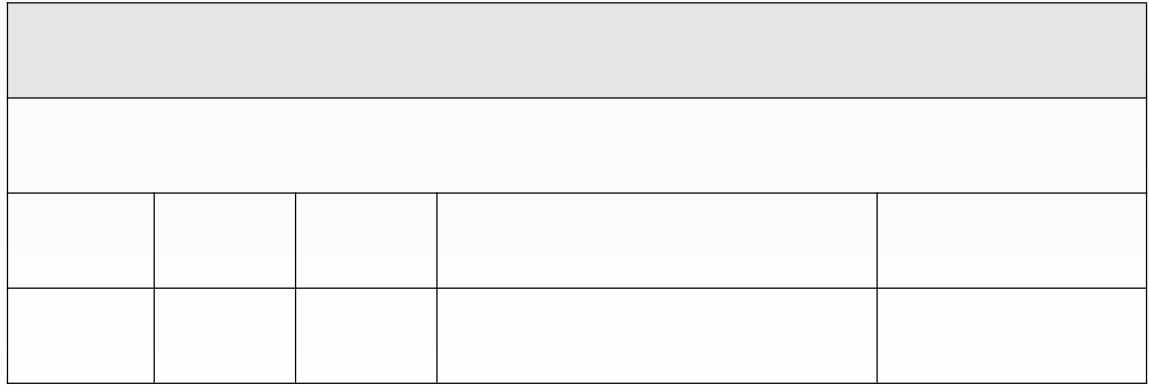

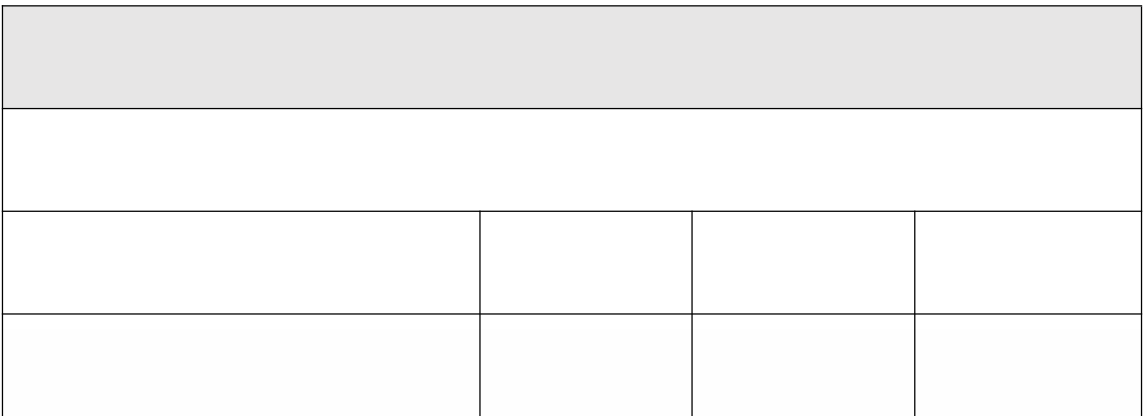

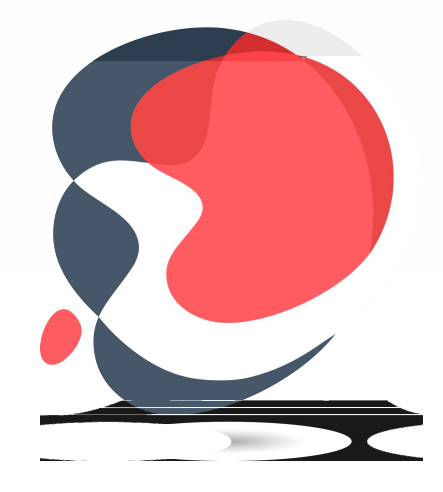

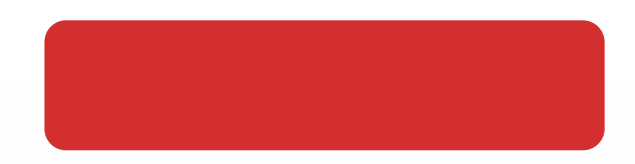

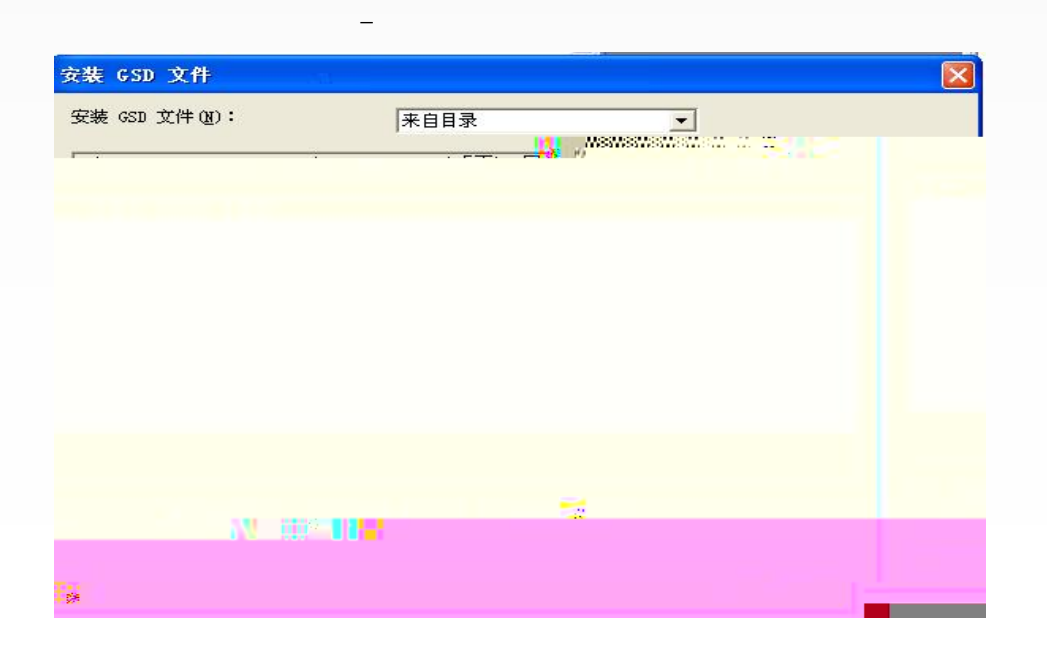

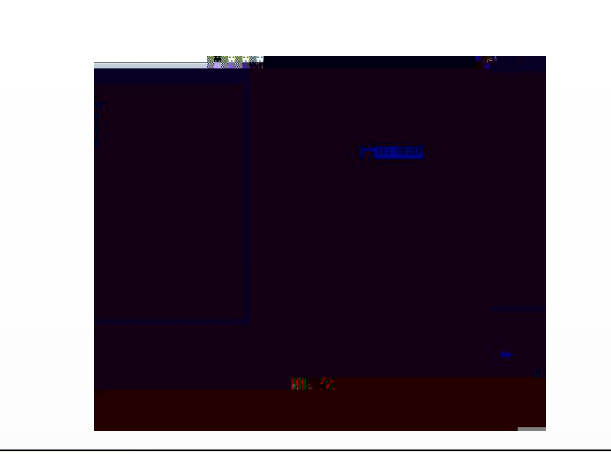

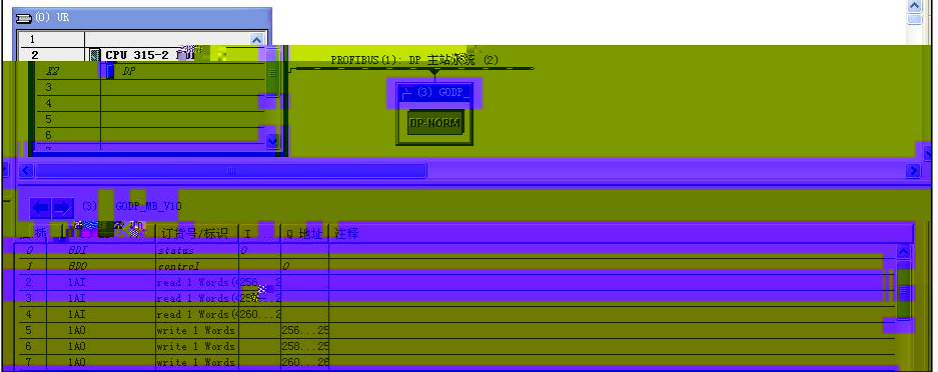

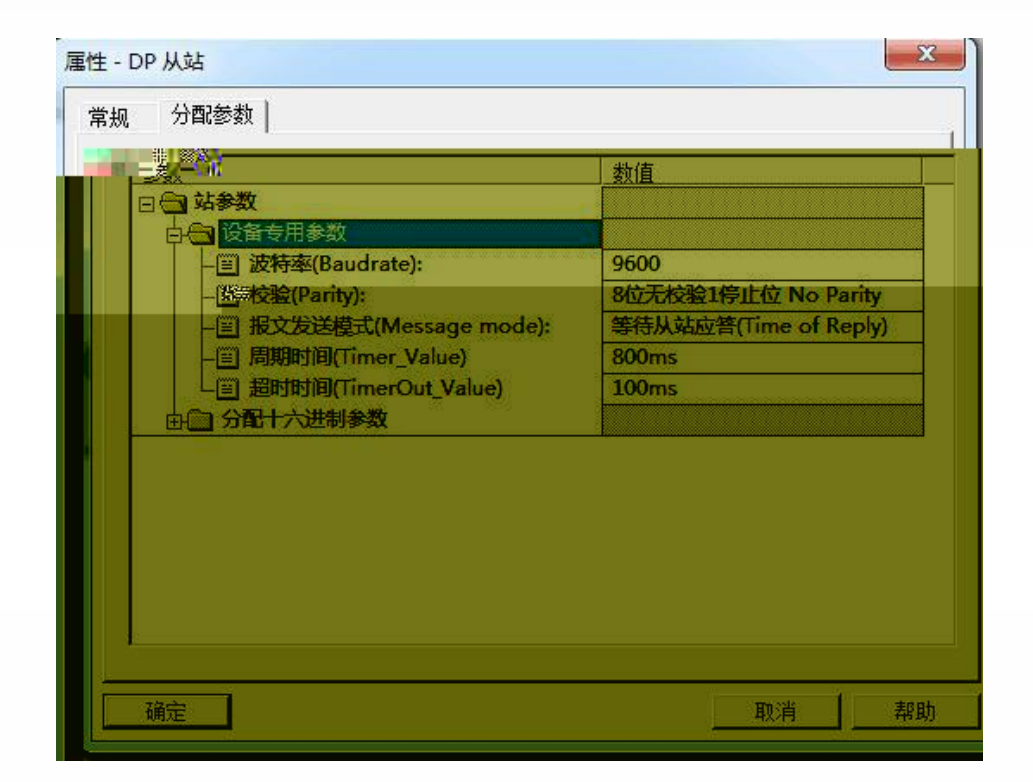

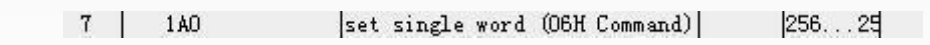

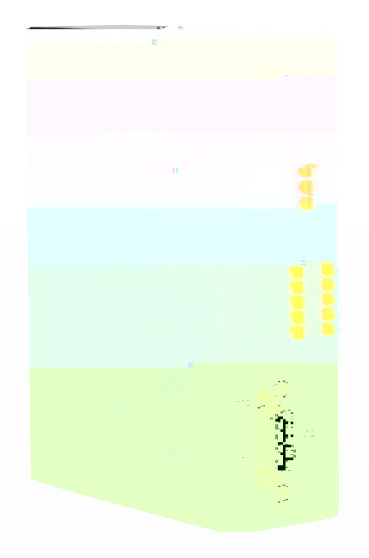

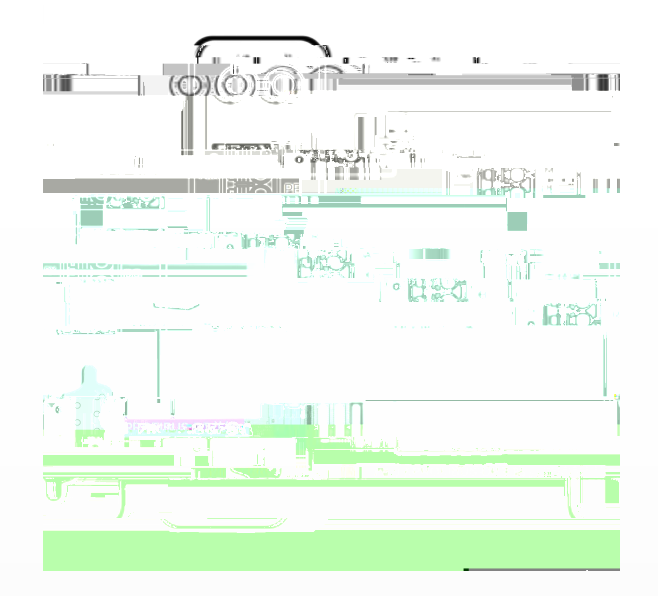

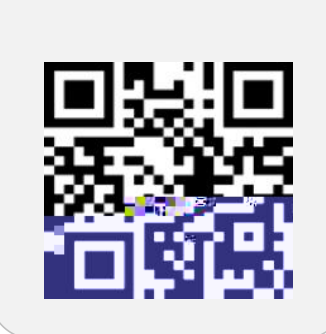

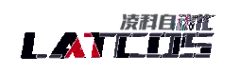

if distributing and in this section.

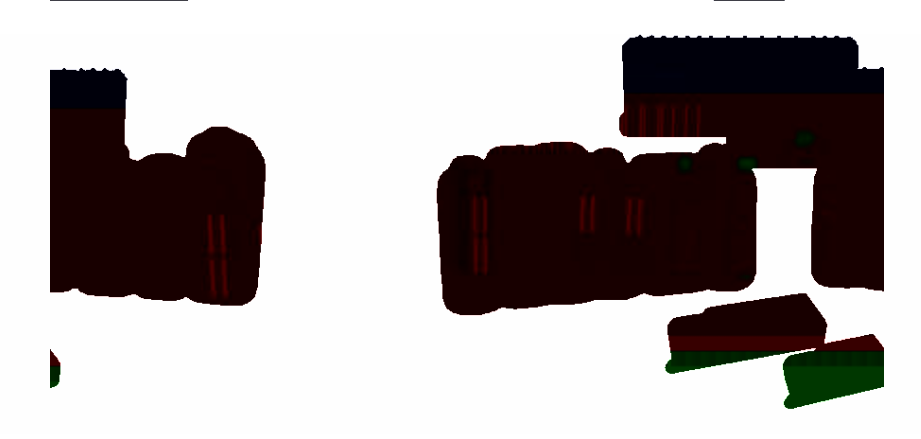

 $\mathbb{Q}^{n+1}_\mathbb{Z}$